#### **JVMStats For JEdit Crack For PC Latest**

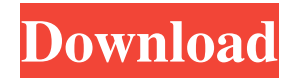

### **JVMStats For JEdit Serial Key Free**

This is a simple and easy-to-use plugin that displays a graph of the amount of memory used by the JVM, as well as the number of JVM threads. It works with the version of jEdit greater than 3.0.0. Requires a JVM running on the system in order to display the usage graph. It is suitable for use with all versions of jEdit, including the free edition. JVMStats For jEdit Cracked Accounts Homepage: JVMStats For jEdit Download: Features: It displays the amount of memory used by the JVM and the number of JVM threads. It has an option to free memory from the JVM. It allows you to quickly start and stop a JVM. Version History: Version 1.3.8 Changes: \* Added an option to delete threads, as well as a button to clear the threads list. \* Added an option to show the thread stack at the bottom. Version 1.3.7 Changes: \* Added an option to clear the threads list. \* Added an option to show the threads on a stack. Version 1.3.6 Changes: \* Added an option to free up memory in the JVM. \* Added a button to clear the threads list. Version 1.3.5 Changes: \* Added an option to clear the list of JVM threads. Version 1.3.4 Changes: \* Added an option to toggle the visibility of the threads list, and cleared it. \* Added a button to clear the list of JVM threads. Version 1.3.3 Changes: \* Added an option to toggle the visibility of the threads list, and cleared it. \* Added an option to clear the list of JVM threads. Version 1.3.2 Changes: \* The button is now replaced by an icon for each option. \* Removed nonexistant options. \* Updated the tooltip. Version 1.3.1 Changes: \* Fixed a bug that caused the plugin to

#### **JVMStats For JEdit Patch With Serial Key [Latest] 2022**

JVMStats For jEdit is a simple and easy-to-use jEdit plugin intended for users who want to view the JVM (Java Virtual Machine) status. JVMStats For jEdit displays a graph that will show how much memory is currently used by the JVM, as well as the number of running threads. It also allows you to clean unnecessary memory in the JVM. JVMStats For jEdit Description: More JVM info features like Memory Profiler, Memory Dump, Other Memory Management, Java Monitor, Java Debug and etc. could be found in Embassy of the People's Republic of China, Tokyo The Embassy of the People's Republic of China in Tokyo (; Linyu xiehui Zhongguo,  $\boxed{?}\boxed{?}\boxed{?}\boxed{?}\boxed{?}$ ; Xinyu xiehui Zhongguo; ) is the representative office of the People's Republic of China in Japan. The embassy was opened in August 1958. Location The embassy is located in Chiyoda-ku, Tokyo. The building The embassy has five floors. The embassy's main office is on the fifth floor. References External links Chinese Embassy in Tokyo Category:China–Japan relations China TokyoAdobe Paint Express Adobe Paint Express is a line of graphics programs for Windows released by Adobe Systems. It includes a collection of vector-based drawing and graphics tools, as well as a raster image editing program. Adobe Paint also includes specialised tools to crop and enhance images. Adobe Paint is often mistaken as being part of the Creative Suite of graphic design and image editing programs. The name "Paint" in Paint Express is a reference to MacPaint, Adobe's first program with a user interface similar to the Mac. There are three versions of Paint

Express available: original Paint Express, Paint Express 4 and Painter 8. The price of Paint Express is usually around US\$40 per year (Pro) or US\$250 for the entire Paint suite, plus the cost of an additional software pack for Photoshop, Illustrator, InDesign and so on. The Paint Express in Paint Express 4 is available as a plug-in to Adobe Acrobat. A similar Adobe product named PaintShop Pro is available for the Macintosh platform. 6a5afdab4c

# **JVMStats For JEdit Crack+**

JVMStats For jEdit automatically updates when JVM memory is being cleaned up. The number of Java threads in the JVM are shown in the graph to give the user an idea about how the JVM is behaving. The memory status of the JVM is updated in realtime. Now Version 1.0 of this plugin is out. The plugin is now capable of obtaining memory, threads and many other useful information from real-time JVMs. Comparison Platform plugins Features A table summarizes the features of this plugin. \* \*Memory management\* The plugin can report how much memory has been freed by the garbage collector as a result of the cleanup. \* \*Java threads\* The thread count is shown in the graph. \* \*System memory\* The memory size is shown in the graph. \* \*CPU Usage\* CPU usage is indicated in the graph. \* \*Core list\* Core counts are shown in the graph. \* \*Memory usage\* CPU and memory usage can be shown in the graph. Design JVMStats For jEdit is designed with ease-of-use in mind. The plugin is free from any destructive changes to the JVM. The plugin does not slow down the JVM and does not cause any performance issues. Limitations Feature not currently supported: Listing threads Checking JVM heap size Functionality not currently implemented: Core list References Other External links (Sourceforge) JVMStats For jEdit Category:JVM programming tools Category:Technical communication toolsQ: Visual Studio C++ compiler error LNK2019 when calling DllImport When I try to build my C++ code, I get the following error message: Error 5 error LNK2019: unresolved external symbol "public: thiscall Cerulean::std::vector >::vector >(void)" (??0?\$vector@V?\$allocator@V?\$allocator@D@std@@@std@@@std@@QAE@XZ) referenced in function "public: \_\_thiscall Cerulean::Server::Server(void)" (??0Server@@QAE@XZ) C:\Users\

## **What's New In?**

You can also see how much memory is used by each class, and view the graphs in a running mode if you specify the running options. The video shows how to use the plugin. This is the first demo video. There will be more in the future. Feel free to contact me for help. Download Change log Version 1.6 - July 18, 2018 - Updated startup images to show what the button does on Windows 7 and Windows 10. Added feature to clear all saved memory on startup. Fixed bug with new plugin layout in Windows 10. Corrected the label in the GUI to specify the total memory used by the JVM. Corrected the memory graph label in Windows 7.

# **System Requirements For JVMStats For JEdit:**

Minimum: OS: Microsoft Windows 7/8/10 Processor: Intel Core i3-3220 3.60 GHz (or faster) Memory: 4 GB RAM Graphics: Microsoft DirectX 12, Nvidia GTX 660/AMD Radeon R9 270/Intel HD 4600 or newer DirectX: Version 11 Storage: 12 GB available space Additional Notes: This tool is being tested and will eventually need to be updated to fully support the latest versions of the DXVK tool and the DXVK project. This tool will need to

<http://madshadowses.com/aare-mp3-sound-recorder-serial-key/>

[https://social.maisonsaine.ca/upload/files/2022/06/dzE2fZFI7TSaaryuuGzB\\_08\\_e46511ea1fa45cb262bec272219cf90a\\_file.pdf](https://social.maisonsaine.ca/upload/files/2022/06/dzE2fZFI7TSaaryuuGzB_08_e46511ea1fa45cb262bec272219cf90a_file.pdf) [https://kurditi.com/upload/files/2022/06/c6y8vGr19tyatHc4f6bn\\_08\\_cd2539b158ec433f38c29bf2f397f636\\_file.pdf](https://kurditi.com/upload/files/2022/06/c6y8vGr19tyatHc4f6bn_08_cd2539b158ec433f38c29bf2f397f636_file.pdf) [https://fierce-atoll-76380.herokuapp.com/Phone\\_to\\_PC\\_Formerly\\_Pod\\_to\\_PC.pdf](https://fierce-atoll-76380.herokuapp.com/Phone_to_PC_Formerly_Pod_to_PC.pdf) [https://www.fooos.fun/social/upload/files/2022/06/GXgEAdqpboereka2la7g\\_08\\_e46511ea1fa45cb262bec272219cf90a\\_file.pd](https://www.fooos.fun/social/upload/files/2022/06/GXgEAdqpboereka2la7g_08_e46511ea1fa45cb262bec272219cf90a_file.pdf)

[f](https://www.fooos.fun/social/upload/files/2022/06/GXgEAdqpboereka2la7g_08_e46511ea1fa45cb262bec272219cf90a_file.pdf)

https://wheeoo.org/upload/files/2022/06/LnpO3tVbJfROwGrh1pe2\_08\_cd2539b158ec433f38c29bf2f397f636\_file.pdf [http://igpsclub.ru/social/upload/files/2022/06/h3kJup45ilpsgRtZAX69\\_08\\_e46511ea1fa45cb262bec272219cf90a\\_file.pdf](http://igpsclub.ru/social/upload/files/2022/06/h3kJup45ilpsgRtZAX69_08_e46511ea1fa45cb262bec272219cf90a_file.pdf) https://www.kuettu.com/upload/files/2022/06/vUJgAMOYwtSOgwgsqbOe\_08\_cd2539b158ec433f38c29bf2f397f636\_file.pdf <http://pearlhmmph.com/2022/06/totally-free-cd-ripper-crack-serial-key-free-april-2022/> <http://www.tutoradvisor.ca/creative-cloud-desktop-3-8-0-310-crack-activation-code-with-keygen/>